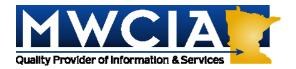

Minnesota Workers' Compensation Insurers Association, Inc. 7701 France Avenue South • Suite 450 Minneapolis, MN 55435-3200

# **Special Attention: Unit Statistical Personnel**

December 2, 2004

#### ALL ASSOCIATION MEMBERS

Circular Letter No. 04-1439

# RE: ACCCT Announces Release of Patch to Update BEEP 3.0 – Desktop Version

The attached notice from the American Cooperative Council on Compensation Technology (ACCCT), dated November 30, 2004, is intended for customers using the **Desktop** version of BEEP. This announcement does not impact customers using the Webbased BEEP 1.0.

ACCCT's notice discusses an upgrade, or patch, that has been developed to allow users to update Desktop BEEP 3.0. This upgrade corrects various reported issues pertaining to the functions of Desktop BEEP.

The update and instructions for installation are available on ACCCT's web site at www.accct.org.

If you have questions regarding this notice, please contact MWCIA's Unit Statistical Plan Department at 952.897.1737, Option 4.

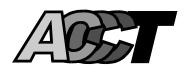

## NOTICE TO <u>DESKTOP</u> BEEP USERS PATCH TO UPDATE BEEP 3.0 – DESKTOP VERSON

### **November 30, 2004**

This announcement is intended for customers using the <u>Desktop</u> version of BEEP. It does not impact those using the Web-based BEEP 1.0. As a reminder, the desktop BEEP 3.0 is distributed via the ACCCT Web site, but should not be confused with the Web-based BEEP.

NOTE: Please remember to periodically check the What's New link found on the ACCCT home page for all ACCCT product updates. Significant changes or enhancements are also typically announced via circular.

An upgrade, or patch, has been developed to allow you to update your Desktop BEEP 3.0. The upgrade corrects various reported issues pertaining to the functions of Desktop BEEP. Some of the upgrade includes:

- Corrections to edits that were not functioning properly
- Modification to the formatting of the Experience Modification field to correctly position the decimal point
- Amended the Replacement Indicator field applicability to include MA and MN
- Corrected the Calculate function

You will find the update on the ACCCT Web site at <a href="www.accct.org">www.accct.org</a>. Desktop BEEP information is found on the ACCCT home page under the section titled Desktop BEEP. To install the patch locate and select the <a href="Click here to install the BEEP 3.0 upgrade">Click here to install the BEEP 3.0 upgrade</a> link. We strongly encourage that you install this update to achieve optimum response and modified requirements.

For a variety of reasons, we would encourage you to move to the Web-based BEEP, but we are sensitive to the fact that not all of our customers are prepared to move to that product at this time. If you are interested in reviewing the Web-based BEEP product please visit <a href="https://www.accet.org/beep/help.pdf">https://www.accet.org/beep/help.pdf</a>. This is the link to the BEEP User Guide, which will provide additional information about the product. You will also find contact information for each of the ACCCT participants so if you have questions, please contact your representative.

ACCCT looks forward to continuing to provide quality products to assist the Workers Compensation community in the area of electronic data exchange.